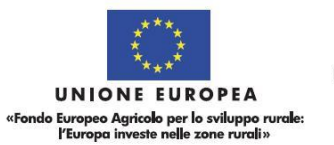

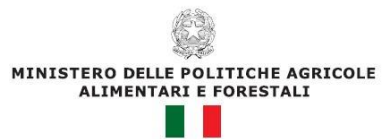

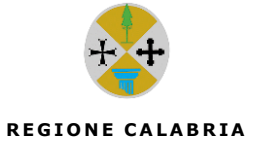

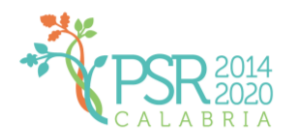

# **PROGRAMMA DI SVILUPPO RURALE DELL A REGIONE C AL ABR I A 2 0 14 – 2 02 0**

# **DISPOSIZIONI PROCEDURALI PER IL TRATTAMENTO DELLE DOMANDE DI SOSTEGNO INTERVENTO 2.1.1**

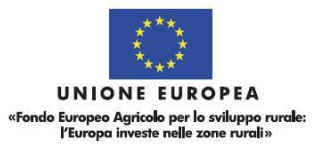

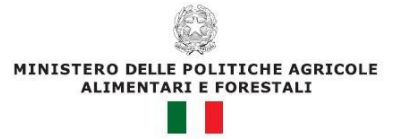

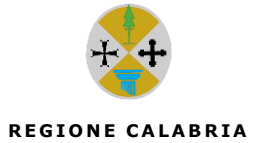

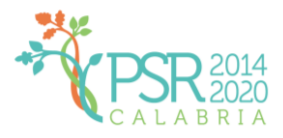

## **SOMMARIO**

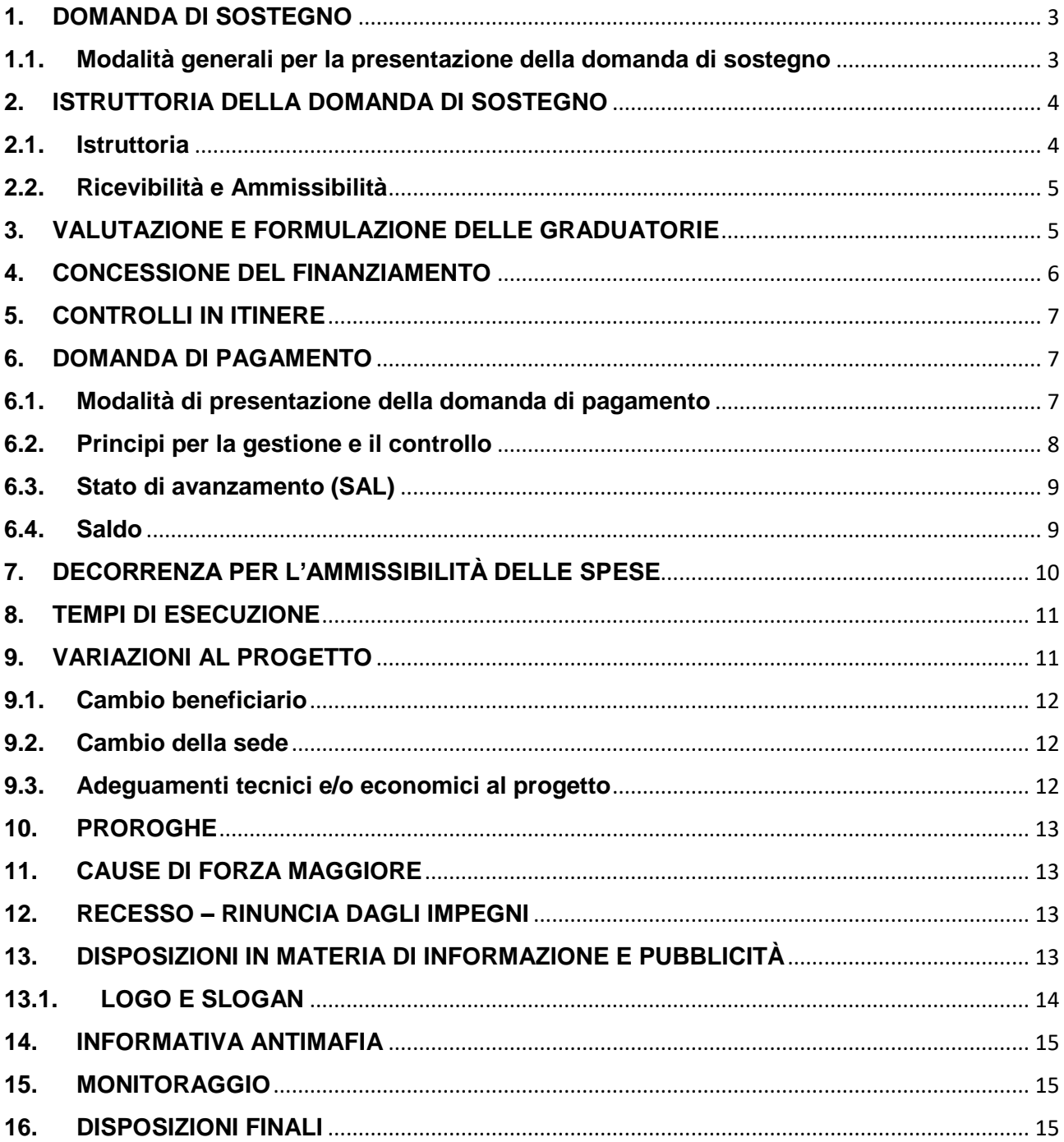

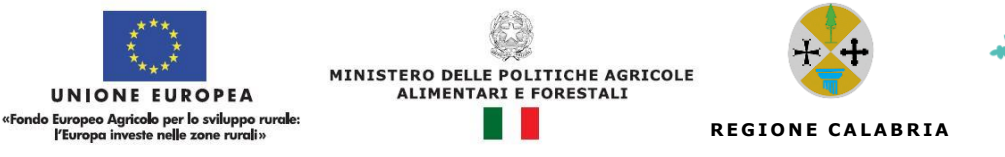

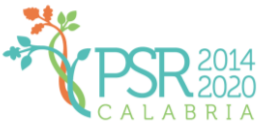

## <span id="page-2-0"></span>**1. DOMANDA DI SOSTEGNO**

### <span id="page-2-1"></span>**1.1.Modalità generali per la presentazione della domanda di sostegno**

È possibile presentare domande di sostegno a valere sulle singole Misure/Interventi secondo le modalità esposte nel presente documento.

Le domande, volte ad ottenere la concessione del sostegno, formulate esclusivamente sugli appositi modelli, devono essere prodotte utilizzando la funzionalità *on line* messa a disposizione dall'Organismo Pagatore ARCEA disponibile mediante il portale SIAN per il tramite di un Centro Autorizzato di Assistenza Agricola accreditato dall'OP ARCEA ovvero di un professionista accreditato.

È obbligatorio compilare i campi relativi all'indicazione dei recapiti telefonici e della PEC dei soggetti richiedenti.

Non sono accettate e quindi ritenute valide le domande che pervengono con qualsiasi altro mezzo all'infuori di quello telematico.

Nella compilazione della domanda il richiedente deve obbligatoriamente indicare l'intervento o gli interventi per i quali si richiede il sostegno:

#### INTERVENTO 2.1.1.1: Area di consulenza A – Aziende Agricole

Unitamente alla domanda dovrà essere compilata sul sistema la sezione di autoverifica del punteggio, relativa ai criteri di selezione da parte dell'utente abilitato che dovrà sottoscriverla con firma autografa oppure elettronica secondo le stesse modalità previste per la domanda di sostegno.

L'utente abilitato completata la fase di compilazione della domanda, effettua la stampa del modello da sistema contrassegnato con un numero univoco (barcode) e – previa sottoscrizione da parte del richiedente – procede con il rilascio telematico attraverso il Sian che registra la data di presentazione.

Si evidenzia che solo con la fase del rilascio telematico la domanda si intende effettivamente presentata all'Organismo Pagatore ARCEA (N.B. la sola stampa della domanda non costituisce prova di presentazione della domanda all'Organismo Pagatore ARCEA).

Relativamente alla modalità di presentazione della domanda, che deve avvenire esclusivamente in via telematica viene introdotta la firma elettronica. Il beneficiario che ha registrato le proprie informazioni anagrafiche sul portale ARCEA (utente qualificato) può sottoscrivere la domanda con firma elettronica mediante codice OTP.

Attraverso questa modalità, il sistema verificherà che l'utente sia registrato nel sistema degli utenti qualificati e che sia abilitato all'utilizzo della firma elettronica. Nel caso non rispettasse i requisiti,

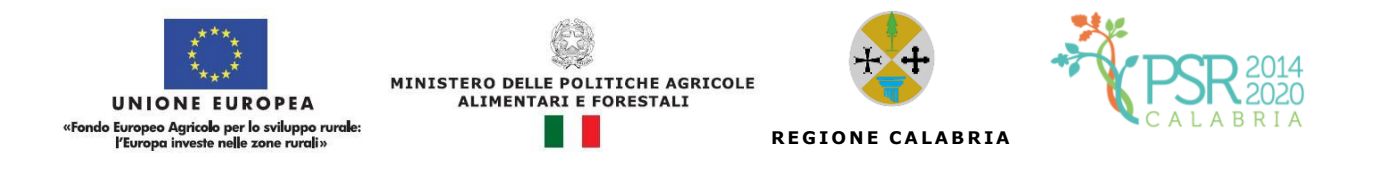

l'utente verrà invitato ad aggiornare le informazioni. Se il controllo è positivo verrà inviato l'OTP con un SMS sul cellulare del beneficiario; il codice resterà valido per un intervallo di tempo limitato

La domanda dovrà risultare corredata di tutta la documentazione prevista dal bando e, unitamente anche all'elenco riepilogativo dei documenti, dovrà essere caricata a sistema in un'unica cartella compressa formato zip posizionata all'interno della seguente voce "ELENCO RIEPILOGATIVO DEI DOCUMENTI TRASMESSI CON LA DOMANDA" Il nome di ciascun documento ed il nome del file corrispondente dovranno recare la stessa denominazione riportata, sottolineata, nel bando – "*Documentazione richiesta"* -.

La ulteriore "documentazione utile" andrà posizionata, sempre in un'unica cartella compressa in formato zip, nell'apposita voce "ALTRA DOCUMENTAZIONE UTILE PER IL PERFEZIONAMENTO DELLA PRATICA".

La presentazione della domanda è comprovata dalla data di rilascio sul SIAN. Farà, comunque, fede la documentazione caricata sul sistema Sian.

La tenuta del fascicolo relativo alle domande di sostegno e di pagamento, in modalità esclusivamente elettronica, con tutta la documentazione pertinente, rimarrà custodito presso gli uffici del CAA ovvero del professionista autorizzato, fatte salve le acquisizioni del fascicolo da parte dell'Organismo pagatore, da parte del Dipartimento Agricoltura e di tutti gli organismi nazionali e comunitari preposti a controlli e verifiche ai sensi della vigente normativa.

La domanda di sostegno può essere oggetto di modifica, dopo la presentazione, solo ed esclusivamente in caso sia accertata la presenza di errori c.d. palesi, per l'elenco dei quali si rimanda alla circolare n. 05 del 14.07.2015 emanata dall'Organismo Pagatore Arcea. L'eventuale errore palese dovrà essere oggetto di comunicazione inviata esclusivamente tramite posta elettronica certificata (Pec) entro 20 giorni dalla data di accettazione della domanda di sostegno all'indirizzo PEC del Settore competente.

## <span id="page-3-0"></span>**2. ISTRUTTORIA DELLA DOMANDA DI SOSTEGNO**

#### <span id="page-3-1"></span>**2.1.Istruttoria**

L'istruttoria delle domande di sostegno riguarderà la verifica della ricevibilità ed ammissibilità della domanda e, successivamente, la valutazione secondo i criteri di selezione individuati per ciascuna Misura e riportati nelle Disposizioni attuative. L'esame delle domande sarà effettuato dal Dipartimento Agricoltura e risorse Agroalimentari della Regione Calabria attraverso istruttori appositamente nominati.

La Regione si riserva altresì di avvalersi di eventuale supporto tecnico specialistico laddove si rendesse necessaria la fruizione di tali servizi.

Per ciascuna domanda di sostegno ai sensi della L. 241/90 e s.m.i., il responsabile del procedimento amministrativo è identificato nel responsabile pro-tempore di misura.

È in ogni caso applicabile quanto previsto dall'art. 6, co 1, lett. b) della L. 241/90 e s.m.i.

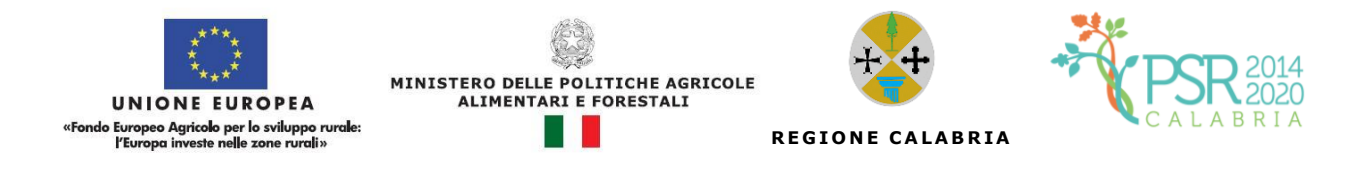

## <span id="page-4-0"></span>**2.2. Ricevibilità e Ammissibilità**

Le domande di sostegno pervenute saranno oggetto di un controllo di ricevibilità e ammissibilità finalizzato a verificare il possesso dei requisiti di accesso alla misura da parte dei beneficiari e la completezza della domanda di sostegno e della documentazione allegata per come indicato nelle disposizioni attuative.

Le domande di sostegno pervenute saranno oggetto di una verifica di ricevibilità che riguarderà:

- il rispetto dei tempi di presentazione della domanda;
- la completezza dei dati inseriti nella domanda, compresa la sottoscrizione della stessa nelle modalità prevista dalle presenti disposizioni, in particolare dal paragrafo 1.1;
- la completezza della documentazione allegata alla domanda.

Il controllo di ammissibilità sarà finalizzato ad accertare la presenza dei requisiti di ammissibilità previsti nelle Disposizioni attuative del presente bando, in capo al soggetto richiedente.

In sede di controllo di ammissibilità verranno verificati i documenti prodotti dal soggetto richiedente nonché il monte ore proposto per ciascun servizio di consulenza rispetto ai fabbisogni dei destinatari ed alle attività necessarie per fornire la consulenza

In presenza di dichiarazioni mendaci l'Amministrazione potrà procedere oltre che alla archiviazione della istanza, anche all'avvio delle procedure previste per tale fattispecie di irregolarità dalla normativa nazionale e comunitaria e ne darà comunicazione all'ARCEA per i successivi atti che si dovessero rendere necessari.

#### <span id="page-4-1"></span>**3. VALUTAZIONE E FORMULAZIONE DELLE GRADUATORIE**

A seguito dell'istruttoria di ammissibilità verranno attribuiti i punteggi al progetto sulla base dei criteri di selezione previsti della Misura/Intervento.

A chiusura della valutazione di tutte le istanze pervenute il Dipartimento Agricoltura e Risorse agroalimentari formulerà la graduatoria provvisoria con l'elenco delle domande ammesse a finanziamento, nonché l'elenco delle domande non ricevibili e non ammissibili con la relativa motivazione.

Verranno fatti salvi i diritti dei proponenti le domande comprese tra quelli non ammessi/non ricevibili a proporre, esclusivamente a mezzo PEC, eventuali istanze di riesame entro i successivi 15 giorni dalla pubblicazione sul sito della graduatoria. Il Dipartimento si pronuncerà sulle istanze di riesame e destina in via cautelativa un importo pari al 10% della dotazione finanziaria complessiva prevista dal bando per la creazione di apposita riserva.

In esito alla procedura di riesame, la graduatoria definitiva e l'elenco delle domande escluse saranno approvati con Decreto Dirigenziale, che sarà pubblicato sul BURC e sul seguente sito web: [www.calabriapsr.it.](http://www.calabriapsr.it/) Tale modalità di pubblicità assolve all'obbligo della notifica/comunicazione a tutti i soggetti richiedenti.

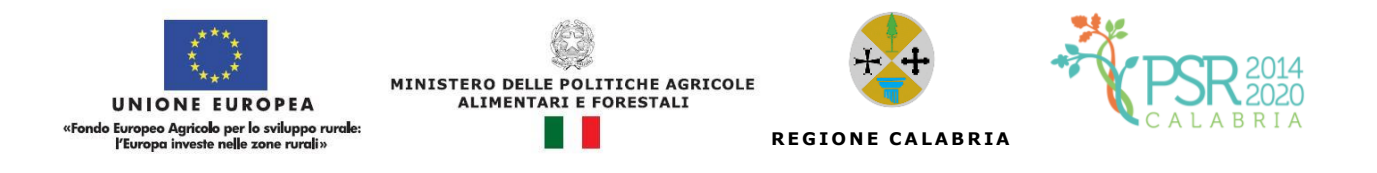

Le domande di sostegno saranno ammesse a contributo fino alla concorrenza delle risorse disponibili.

L'Amministrazione stabilisce la destinazione di eventuali ulteriori risorse oppure risorse rinvenienti da economie di spesa/rinunce/revoche/ribassi d'asta.

### <span id="page-5-0"></span>**4. CONCESSIONE DEL FINANZIAMENTO**

Preliminarmente alla notifica del provvedimento di concessione, l'Amministrazione procederà ad acquisire la documentazione prevista dal bando, anche a comprova della veridicità delle dichiarazioni rese in domanda nonché, ove pertinenti, alle verifiche ai sensi del Regolamento sul funzionamento del Registro Nazionale degli Aiuti di Stato (Legge 234/2012 e Decreto MISE 31 maggio 2017 n. 115), in particolare, alle pertinenti "Verifiche relative agli aiuti di Stato e agli aiuti SIEG" e agli aiuti illegali oggetto di decisione di recupero" (art. 15).

I provvedimenti di concessione del sostegno adottati dalle competenti strutture regionali dovranno riportare almeno le seguenti informazioni:

- codici di verifica ai sensi del Regolamento sul Registro Nazionale Aiuti di Stato, laddove pertinenti;
- riferimento all'avviso pubblico in forza del quale è stata presentata la domanda;
- **·** riferimenti agli atti procedimentali;
- dati finanziari relativi alla spesa ammissibile e al contributo ammesso a seguito di istruttoria tecnico-amministrativa. Sia le spese ammesse che il contributo concedibile dovranno essere distinte per intervento e tipologia;
- modalità di erogazione del contributo con indicazione delle disposizioni operative per la concessione di pagamento per acconti in corso d'opera o saldo finale;
- prescrizioni e obblighi derivanti dal procedimento istruttorio;
- tempistica di realizzazione e termine entro il quale l'attività dovrà essere ultimata, con specificazione delle sanzioni collegate al mancato rispetto delle scadenze;
- obblighi in materia di adempimenti del beneficiario finale in relazione alla rendicontazione, delle ore di consulenza effettuate nonché alle modalità di controllo del servizio di consulenza prestata nei confronti dei destinatari finali;
- obblighi in materia di informazione e pubblicità;
- obblighi concernenti gli adempimenti connessi al monitoraggio fisico e finanziario degli interventi;
- riferimenti in ordine al sistema dei controlli, delle riduzioni e delle sanzioni;

Il provvedimento di concessione dovrà essere sottoscritto, per accettazione, dal soggetto beneficiario interessato ed essere ritrasmesso, unitamente agli eventuali documenti richiesti,

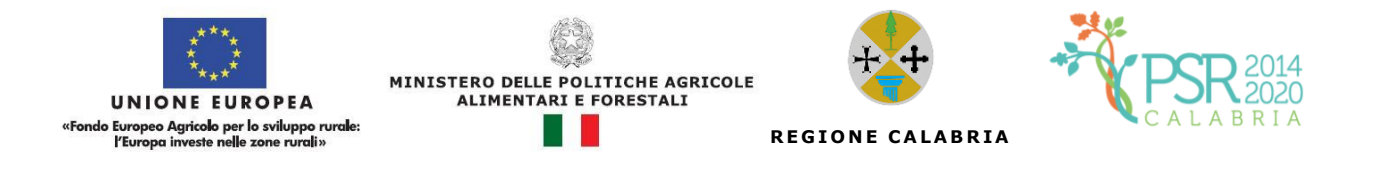

esclusivamente attraverso posta elettronica certificata (Pec), del soggetto richiedente titolare della domanda di sostegno, all'indirizzo PEC del Settore competente entro 30 gg dalla data di ricezione della stessa.

## <span id="page-6-0"></span>**5. CONTROLLI IN ITINERE**

La Regione, in fase di attuazione del piano di consulenza, si riserva di effettuare controlli in situ presso la sede dell'organismo di consulenza e/o i destinatari dei servizi di consulenza, al fine di accertare l'effettiva e regolare esecuzione delle attività programmate.

I controlli presso la sede di consulenza saranno mirati a verificare l'avanzamento del piano di consulenza (verbali delle visite aziendali già effettuate, documenti di monitoraggio ecc…)

I controlli presso i destinatari invece saranno svolti in concomitanza con le visiste aziendali programmate da parte dei consulenti.

## <span id="page-6-1"></span>**6. DOMANDA DI PAGAMENTO**

### <span id="page-6-2"></span>**6.1.Modalità di presentazione della domanda di pagamento**

Il sostegno viene erogato dall'Organismo Pagatore (ARCEA) a seguito della presentazione di una domanda di pagamento inoltrata dal soggetto beneficiario.

I pagamenti sono autorizzati dalla Regione dopo l'effettuazione delle verifiche e degli accertamenti previsti, compresi quelli relativi alla corretta applicazione del Regolamento per il funzionamento del Registro Nazionale Aiuti di Stato ed a quelli collegati alla normativa nazionale antimafia e sulla base degli schemi procedurali condivisi con l'Organismo Pagatore (ARCEA).

Le domande, volte ad ottenere il pagamento del sostegno, formulate esclusivamente sugli appositi modelli, devono essere prodotte utilizzando la funzionalità on line messa a disposizione dall'Organismo Pagatore ARCEA disponibile mediante il portale SIAN (www.sian.it), per il tramite di un Centro Autorizzato di Assistenza Agricola accreditato dall'OP ARCEA ovvero del professionista accreditato. È obbligatorio compilare i campi relativi all'indicazione dei recapiti telefonici e della PEC dei soggetti richiedenti attive.

Non sono accettate e quindi ritenute valide le domande che pervengono con qualsiasi altro mezzo all'infuori di quello telematico.

L'utente abilitato completata la fase di compilazione della domanda, effettua la stampa del modello da sistema contrassegnato con un numero univoco (barcode) e – previa sottoscrizione da parte del richiedente – procede con il rilascio telematico attraverso il Sian che registra la data di presentazione.

Si evidenzia che solo con la fase del rilascio telematico la domanda si intende effettivamente presentata all'Organismo Pagatore ARCEA (N.B. la sola stampa della domanda non costituisce prova di presentazione della domanda all'Organismo Pagatore ARCEA).

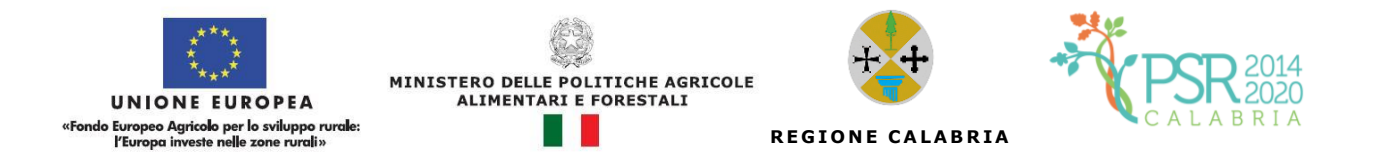

Oltre alla modalità standard di presentazione della domanda, che prevede la firma autografa del richiedente sul modello cartaceo, viene, altresì, introdotta la firma elettronica. Il beneficiario che ha registrato le proprie informazioni anagrafiche sul portale ARCEA (utente qualificato) può sottoscrivere la domanda con firma elettronica mediante codice OTP.

Attraverso questa modalità, il sistema verificherà che l'utente sia registrato nel sistema degli utenti qualificati e che sia abilitato all'utilizzo della firma elettronica. Nel caso non rispettasse i requisiti, l'utente verrà invitato ad aggiornare le informazioni. Se il controllo è positivo verrà inviato l'OTP con un SMS sul cellulare del beneficiario; il codice resterà valido per un intervallo di tempo limitato e dovrà essere digitato dall'utente per convalidare il rilascio della domanda.

Le domande di pagamento compilate telematicamente non verranno rilasciate dal sistema in caso di compilazione incompleta e/o in presenza di anomalie bloccanti.

Ai fini dell'accertamento e della verifica sulla corretta e conforme realizzazione del progetto, potrà essere richiesta ogni altra documentazione utile.

Tutta la documentazione relativa al progetto ed alla sua attuazione dovrà essere tenuta a disposizione dall'impresa per gli accertamenti, i controlli e le ispezioni previsti dal presente avviso dalla data di erogazione del saldo.

Gli aiuti possono essere erogati secondo le seguenti modalità:

- stato di avanzamento (SAL)
- saldo.

## <span id="page-7-0"></span>**6.2.Principi per la gestione e il controllo**

La scelta di introdurre le opzioni dei costi semplificati comporta, da parte dell'Amministrazione concedente e dell'Organismo Pagatore, l'adozione di un diverso approccio di gestione e controllo, che si discosta da quello tradizionale dei costi reali.

Lo stesso Reg. (UE) n. 1305/2013 art. 60.4 prevede, del resto, che i pagamenti effettuati dai beneficiari siano giustificati da fatture e documenti probatori o da documenti aventi forza probatoria equivalente, tranne per le tabelle standard di costi unitari, le somme forfettarie e i finanziamenti a tasso forfettario previsti dal Reg. (UE) n. 1303/2013.

Ne deriva che, in caso di adozione delle opzioni dei costi semplificati, gli incaricati delle verifiche gestionali e dei costi contabili dovranno spostare la loro attenzione dalla analisi delle fatture e degli altri documenti probatori, normalmente verificati in caso di sovvenzioni basate sui "costi reali" dell'operazione, alla verifica dei risultati o output effettivamente conseguiti dal progetto. Nella pratica, la verifica della corrispondenza tra importo richiesto per il sostegno e importo indicato nelle fatture non deve essere praticata per non vanificare il concetto stesso di costo semplificato.

In fase esecutiva, sarà necessario garantire la corretta applicazione del metodo stabilito per i costi unitari, attraverso l'esame dei risultati (output) del progetto.

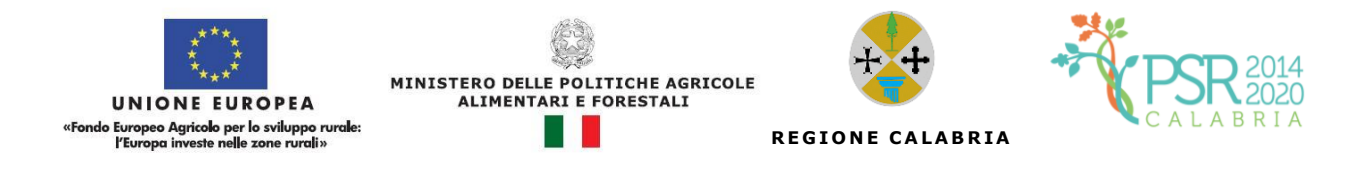

## <span id="page-8-0"></span>**6.3.Stato di avanzamento (SAL)**

La domanda di pagamento relativa al SAL deve essere corredata dalla seguente documentazione:

- ✓ Documento finale del servizio di consulenza, come da parag. 9 delle disposizioni attuative del bando, riferito a ciascun soggetto destinatario della consulenza, con descrizione del servizio di consulenza fornito, dei benefici/risultati ottenuti rispetto alle criticità ex ante evidenziate nella proposta progettuale, della durata delle prestazioni consulenziali;
- $\checkmark$  dichiarazione del destinatario finale del servizio di consulenza, resa ai sensi degli artt. 46 e 47 del D.P.R n. 445 del 28 dicembre 2000, attestante che le attività di consulenza prestate sono conformi al protocollo sottoscritto la durata della stessa espressa in numero di ore e che le medesime hanno consentito di soddisfare le esigenze manifestate nonché conseguire gli obiettivi previsti.
- ✓ ogni altro documento ritenuto utile allo svolgimento dell'istruttoria ovvero prevista dalle specifiche disposizioni attuative dell'intervento.

Tutte le richieste di erogazione devono essere corredate inoltre da una dichiarazione, resa ai sensi agli articoli 46, 47 e 76 del DPR 28 dicembre 2000 n. 445, attestante in particolare:

- a) la conformità della documentazione prodotta in copia o risultante sinteticamente da elenchi o altri elaborati ai documenti originali e che questi ultimi sono regolari;
- b) la regolarità della documentazione prodotta e che essa si riferisce unicamente alle attività realizzate dell'ambito dell'iniziativa oggetto della specifica domanda di agevolazione;

Ciascuno stato di avanzamento può comprendere esclusivamente servizi di consulenza completati: non è possibile, quindi, rendicontare la consulenza fornita ad uno stesso destinatario suddividendola in quota parte tra più domande di pagamento.

l'importo di ciascuno stato di avanzamento deve essere pari, come minimo, al 30% del contributo concedibile e non può superare il 90% del contributo concedibile.

I controlli amministrativi sulle domande di pagamento comprendono la verifica del numero di ore di consulenza effettivamente fornito ed il confronto con quanto previsto nella domanda di sostegno.

#### <span id="page-8-1"></span>**6.4.Saldo**

La documentazione da presentare per la rendicontazione finale dei lavori è la seguente:

- ✓ Documento finale del servizio di consulenza, come da parag. 9 delle disposizioni attuative del bando, riferito a ciascun soggetto destinatario della consulenza, con descrizione del servizio di consulenza fornito, dei benefici/risultati ottenuti rispetto alle criticità ex ante evidenziate nella proposta progettuale, della durata delle prestazioni consulenziali;
- $\checkmark$  dichiarazione del destinatario finale del servizio di consulenza, resa ai sensi degli artt. 46 e 47 del D.P.R n. 445 del 28 dicembre 2000, attestante che le attività di consulenza prestate sono conformi al protocollo sottoscritto la durata della stessa espressa in numero di ore e che le

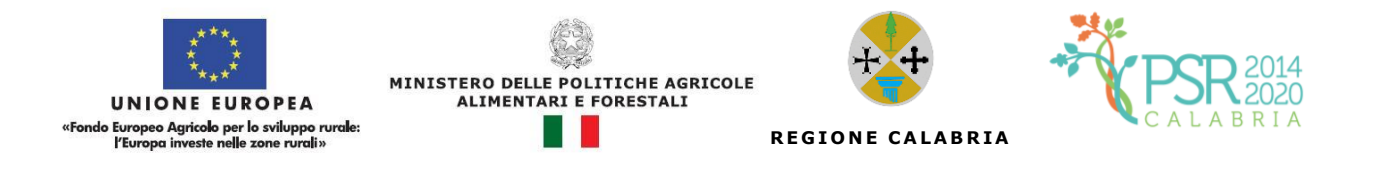

medesime hanno consentito di soddisfare le esigenze manifestate nonché conseguire gli obiettivi previsti.

✓ ogni altro documento ritenuto utile allo svolgimento dell'istruttoria ovvero prevista dalle specifiche disposizioni attuative dell'intervento.

Tutte le richieste di erogazione devono essere corredate inoltre da una dichiarazione, resa ai sensi agli articoli 46, 47 e 76 del DPR 28 dicembre 2000 n. 445, attestante in particolare:

- c) la conformità della documentazione prodotta in copia o risultante sinteticamente da elenchi o altri elaborati ai documenti originali e che questi ultimi sono regolari;
- d) la regolarità della documentazione prodotta e che essa si riferisce unicamente alle attività realizzate dell'ambito dell'iniziativa oggetto della specifica domanda di agevolazione;

La domanda di pagamento per la richiesta del saldo finale corredata della suddetta documentazione tecnica deve essere presentata da parte del beneficiario entro la fine del Piano di Consulenza. Il mancato rispetto del termine suddetto, comporterà l'applicazione di una sanzione determinata in base alla normativa regionale su sanzioni e riduzioni e qualora non adeguatamente motivato, comporta l'avvio delle procedure di verifica e l'eventuale revoca totale o parziale del contributo.

L'ufficio istruttore competente, provvede a verificare il numero di ore di consulenza effettivamente fornito rispetto a quanto previsto nella domanda di sostegno ed a redigere apposito verbale nel quale riportare, in maniera dettagliata ed esaustiva, le risultanze dell'accertamento svolto;

I controlli amministrativi per il pagamento del saldo possono prevedere lo svolgimento di una visita in situ presso la sede dell'organismo di consulenza e/o presso i destiantari della consulenza.

La Regione si riserva per interventi di entità minore o nel caso in cui si ritenga che vi sia un rischio limitato del mancato rispetto delle condizioni di ammissibilità di non effettuare le visite sul luogo di cui al comma precedente.

Eventuali maggiori costi accertati rispetto a quelli preventivamente ammessi non possono essere riconosciuti ai fini della liquidazione.

Se nel corso dei suddetti controlli, il funzionario incaricato rilevi difformità, infrazioni o anomalie, è tenuto a darne comunicazione sia all'Organismo Pagatore nonché al Dipartimento Agricoltura e Risorse Agroalimentari che provvede, fatta salva l'applicazione di eventuali sanzioni penali e amministrative, a notificare all'inadempiente l'infrazione rilevata. Nel termine perentorio di 30 giorni dal ricevimento della notifica il beneficiario può opporre ricorso presentando, a norma dell'art. 10 della legge 241/90, le proprie contro deduzioni mediante memorie scritte o documenti integrativi al Responsabile del Procedimento.

## <span id="page-9-0"></span>**7. DECORRENZA PER L'AMMISSIBILITÀ DELLE SPESE**

Nel rispetto dell'effetto incentivante assegnato ai contributi pubblici, sono considerate ammissibili (vale a dire selezionabili per il contributo comunitario) le attività relative al progetto avviate dal

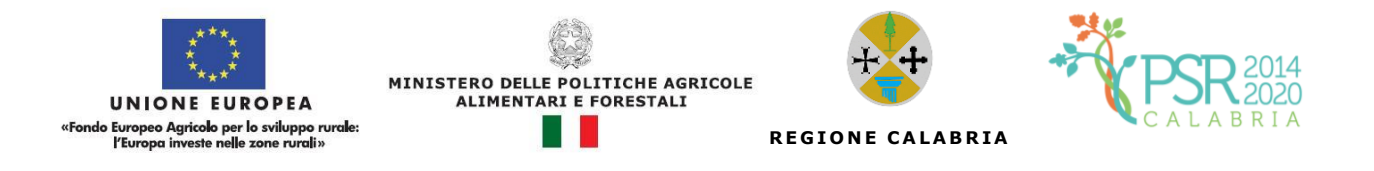

beneficiario successivamente alla presentazione della relativa domanda di sostegno, salvo eccezioni espressamente previste.

Per quanto inerente alle tipologie di spesa ed ai criteri da utilizzare per la valutazione di ammissibilità delle spese si rimanda all'allegato documento "Linee Guida sull'ammissibilità delle spese relative allo sviluppo rurale 2014-2020".

#### <span id="page-10-0"></span>**8. TEMPI DI ESECUZIONE**

Il tempo massimo concesso per l'esecuzione degli interventi finanziati è di 12 mesi a decorre dalla data di restituzione del provvedimento di concessione del contributo firmato per accettazione.

#### <span id="page-10-1"></span>**9. VARIAZIONI AL PROGETTO**

In linea generale, al fine di garantire una maggiore trasparenza, efficacia ed efficienza della spesa, nonché certezza dei tempi di realizzazione delle iniziative finanziate, è auspicabile ridurre al minimo le varianti, anche per evitare una forma di concorrenza sleale rispetto ai progetti non selezionati.

Le varianti dovranno essere presentate da parte del beneficiario, attraverso le nuove utility e gli appositi format presenti sul portale SIAN.

Con riferimento alla singola operazione finanziata, sono considerate variazioni al progetto:

- cambio del beneficiario;
- cambio della sede operativa dell'organismo di consulenza;
- adeguamenti tecnici alle operazioni approvate e/o al quadro economico originario.

Le diverse tipologie di variazione sono soggette a distinte procedure amministrative ed a specifici adempimenti da parte dei beneficiari, come descritto nei sotto-paragrafi successivi.

Tutte le variazioni, inoltre, devono rispettare determinate condizioni di ammissibilità che saranno valutate, a seconda dei casi, in fase di autorizzazione della variazione o di controllo sulla relativa domanda di pagamento. In particolare, le variazioni sono ammissibili quando:

- sono coerenti con gli obiettivi e le finalità della Misura;
- non comportano variazioni diminutive del punteggio attribuito all'operazione in sede di graduatoria definitiva;
- non compromettono l'organicità e la funzionalità complessiva dell'intervento;
- sono conformi a tutte le disposizioni procedurali ed attuative del bando;

L'amministrazione si determinerà nei successivi 60 giorni dalla richiesta di variante.

La realizzazione di una variazione non autorizzata comporta, in ogni caso, il mancato riconoscimento del contributo afferente alla suddetta variazione, fermo restando che l'iniziativa progettuale realizzata conservi la sua funzionalità. In tale circostanza può essere riconosciuto il

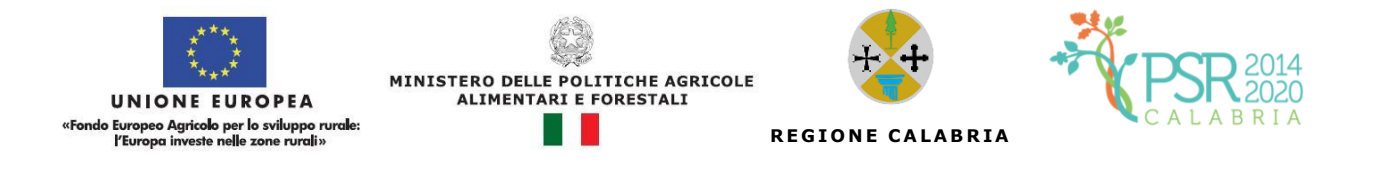

contributo, approvato in sede di istruttoria e riportato nel quadro economico di cui al provvedimento di concessione del contributo, non interessato al progetto di variazione. In caso contrario si procederà alla revoca dei benefici concessi.

### <span id="page-11-0"></span>**9.1. Cambio beneficiario**

Dopo la concessione del sostegno, nel periodo di esecuzione dell'impegno, al beneficiario (cedente) può subentrare un altro soggetto (cessionario) a seguito di fusione, scissione, conferimento o cessione di azienda, purché questo sottoscriva, con le medesime modalità del cedente, le dichiarazioni, gli impegni, le autorizzazioni e gli obblighi già sottoscritti dal soggetto richiedente in sede di domanda.

Gli uffici regionali verificano, con riferimento al nuovo soggetto, la sussistenza dei requisiti di ammissibilità (ivi compresi i criteri di selezione), e nel caso accerti la sussistenza di tali condizioni, decreta il subentro e lo comunica, a mezzo Pec, alle parti interessate. In questo caso, prima della formalizzazione del subentro, il cedente è tenuto a rendicontare le spese ammissibili sostenute durante il periodo in cui risulta titolare del provvedimento di concessione del contributo.

Qualora, invece si accerti il difetto dei requisiti la Regione comunica, con raccomandata a mezzo Pec, al cessionario la reiezione della richiesta di subentro e le modalità per attivare l'eventuale ricorso e al cedente l'avvio della procedura di revoca.

## <span id="page-11-1"></span>**9.2. Cambio della sede**

Le variazioni relative al cambio della sede del soggetto beneficiario devono essere preventivamente richieste alla struttura competente - motivando in maniera dettagliata lo spostamento - per lo svolgimento dei procedimenti amministrativi propedeutici al rilascio dell'autorizzazione.

## <span id="page-11-2"></span>**9.3. Adeguamenti tecnici e/o economici al progetto**

Qualsiasi variazione al Piano di Consulenza (PC), compresa la sostituzione del personale indicato nel piano, dovrà essere previamente autorizzata dall'amministrazione regionale.

Eventuali variazioni nell'elenco dei destinatari finali, saranno consentite previa richiesta formale di variante all'Amministrazione Regionale, a pena di decadenza del contributo, ed a seguito di una specifica istruttoria che dimostri la neutralità della variante rispetto ai criteri di selezione ed al relativo punteggio ottenuto, e rispetto agli obiettivi contenuti nel Piano di Consulenza.

I destinatari finali che non intenderanno utilizzare il servizio di consulenza cui si sono candidati, dovranno esprimere il loro intendimento all'organismo di consulenza e all'amministrazione regionale tramite una comunicazione a mezzo pec o raccomandata.

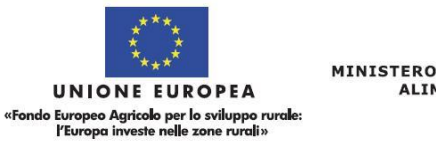

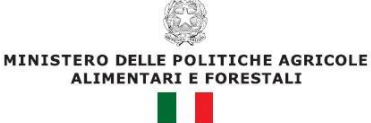

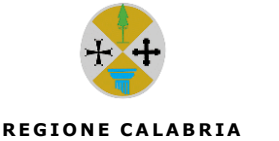

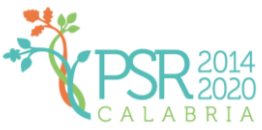

## <span id="page-12-0"></span>**10. PROROGHE**

Non è prevista la concessione di proroghe.

## <span id="page-12-1"></span>**11. CAUSE DI FORZA MAGGIORE**

È consentito il recesso senza obbligo di restituzione dei contributi già percepiti per quella parte dell'operazione che è stata realizzata, senza applicazione di alcuna riduzione o sanzione, solo "forza maggiore" e le "circostanze eccezionali" come disciplinato dall'art. 4 reg. UE 640/2014

- a) il decesso del beneficiario;
- b) l'incapacità professionale di lunga durata del beneficiario;
- c) una calamità naturale grave che colpisce seriamente l'azienda;

I casi di forza maggiore o le circostanze eccezionali devono essere notificati tempestivamente per iscritto dal beneficiario o dal suo rappresentante alla Regione entro 15 giorni lavorativi a decorrere dal giorno in cui il beneficiario o il rappresentante stesso è in grado di provvedervi, unitamente alle relative prove richieste dall'autorità competente.

Per la causa di forza maggiore relativa alla "incapacità professionale di lunga durata del beneficiario" il beneficiario deve produrre certificato medico rilasciato da una struttura pubblica da cui si rilevi l'inabilità al lavoro di carattere permanente.

## <span id="page-12-2"></span>**12. RECESSO – RINUNCIA DAGLI IMPEGNI**

Per recesso dagli impegni assunti s'intende la rinuncia volontaria al mantenimento di una o più misure e/o azioni e/o tipologie d'intervento per le quali è stata presentata una richiesta di contributo. L'istanza di rinuncia deve essere presentata dal beneficiario al competente ufficio istruttore.

Il recesso dagli impegni assunti con la domanda è possibile in qualsiasi momento del periodo d'impegno. Il recesso comporta la decadenza totale dal sostegno e, ove previsto, il recupero delle somme già erogate, maggiorate degli interessi legali, ad esclusione di cause di forza maggiore indicate dalle presenti disposizioni.

## <span id="page-12-3"></span>**13. DISPOSIZIONI IN MATERIA DI INFORMAZIONE E PUBBLICITÀ**

L'allegato III del Reg. 808/2014 e ss.mm.ii. dispone che i beneficiari mettano in atto specifiche azioni di informazione e di pubblicità. In particolare:

- l'emblema dell'Unione;
- un riferimento al sostegno da parte del FEASR,

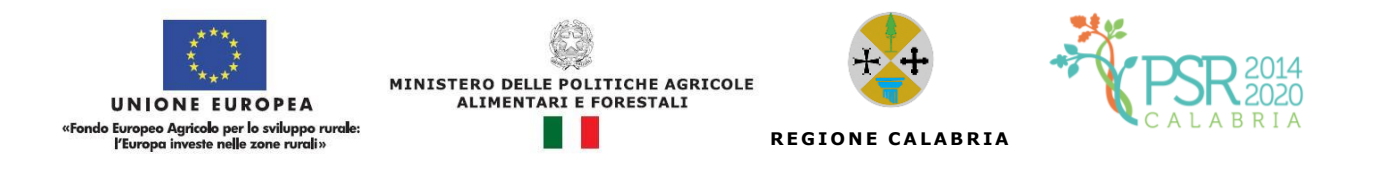

Durante l'attuazione di un'operazione, il beneficiario informa il pubblico sul sostegno ottenuto dal FEASR:

- a) fornendo, sul sito web per uso professionale del beneficiario, ove questo esista, una breve descrizione dell'operazione che consenta di evidenziare il nesso tra l'obiettivo del sito web e il sostegno di cui beneficia l'operazione, in proporzione al livello del sostegno, compresi finalità e risultati, ed evidenziando il sostegno finanziario ricevuto dall'Unione;
- b) collocando, per le operazioni che non rientrano nell'ambito della lettera c) che beneficiano di un sostegno pubblico totale superiore a 50.000 EUR, almeno un poster (formato minimo A3) o una targa con informazioni sul progetto, che evidenzino il sostegno finanziario dell'Unione, in un luogo facilmente visibile al pubblico. Una targa informativa deve essere affissa anche presso le sedi dei gruppi di azione locale finanziati da Leader;
- c) esponendo, in un luogo facilmente visibile al pubblico, un cartellone temporaneo di dimensioni rilevanti per ogni operazione che consista nel finanziamento di infrastrutture o di operazioni di costruzione per le quali il sostegno pubblico complessivo supera 500 000 EUR.

Entro tre mesi dal completamento di un'operazione, il beneficiario espone una targa permanente o un cartellone pubblicitario di notevoli dimensioni in un luogo facilmente visibile al pubblico per ogni operazione che soddisfi i seguenti criteri:

- il sostegno pubblico complessivo per l'intervento supera 500 000 EUR;
- l'operazione consiste nell'acquisto di un oggetto fisico o nel finanziamento di un'infrastruttura o di operazioni di costruzione.

Il cartellone indica il nome e il principale obiettivo dell'operazione e mette in evidenza il sostegno finanziario dell'Unione.

I cartelloni, i poster, le targhe e i siti web recano una descrizione del progetto/dell'intervento e gli elementi di cui alla parte 2, punto 1. Queste informazioni occupano almeno il 25 % dello spazio del cartellone, della targa o della pagina web.

### <span id="page-13-0"></span>**13.1. LOGO E SLOGAN**

Ogni azione informativa e pubblicitaria presenta i seguenti elementi:

a) l'emblema dell'Unione conforme agli standard grafici quali presentati sul sito http://europa.eu/abc/symbols/ emblem/download\_en.htm, unitamente alla seguente indicazione del ruolo dell'Unione:

«Fondo europeo agricolo per lo sviluppo rurale: l'Europa investe nelle zone rurali»;

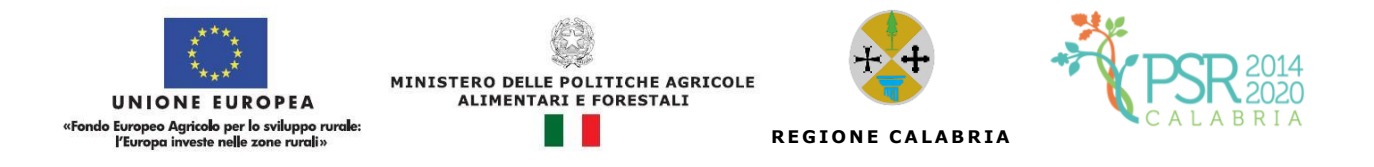

Le spese relative alle suddette azioni informative e pubblicitarie costituiscono parte integrante dell'operazione e sono pertanto eleggibili a cofinanziamento nella misura stabilita per l'operazione considerata.

L'articolo 111 del Reg. (UE) n. 1306/2013 stabilisce, inoltre, che i dati che riguardano il beneficiario saranno pubblicati in conformità e che tali dati possono essere trattati dagli organi ispettivi e investigativi dell'Unione e degli Stati membri allo scopo di salvaguardare gli interessi finanziari dell'Unione.

### <span id="page-14-0"></span>**14. INFORMATIVA ANTIMAFIA**

La Regione Calabria, ai sensi dell'art. 83 D.lgs. n. 159/2011 procederà, previa richiesta al beneficiario di tutta la documentazione necessaria, ad acquisire l'informazione antimafia di cui all'art. 91 D.lgs. 159/2011.

### <span id="page-14-1"></span>**15. MONITORAGGIO**

È fatto obbligo a tutti i beneficiari di fornire i dati di monitoraggio e valutazione attraverso le risposte ai questionari che periodicamente il Dipartimento invierà loro. A tal fine saranno possibili sopralluoghi e interviste anche in loco. Il beneficiario dovrà quindi consentire l'accesso in azienda e fornire la propria disponibilità ad incontrare i rilevatori delegati dal Dipartimento. Qualora il beneficiario non ottempererà a tale obbligo il Dipartimento si riserva di avviare la procedura di revoca dei contributi concessi.

#### <span id="page-14-2"></span>**16. DISPOSIZIONI FINALI**

Per quanto inerente alla presentazione e gestione delle domande di sostegno e di pagamento e, in particolar modo, per le attività afferenti la tenuta e la logistica della documentazione di progetto, il Dipartimento Agricoltura e Risorse Agroalimentari si riserva di stipulare specifico accordo con i Centri di Assistenza Agricola (CAA) allo scopo di massimizzare il livello di efficacia dell'azione amministrativa su base territoriale. Informazioni e modalità procedurali relative a tali attività saranno prontamente comunicate a tutti gli interessati mediante pubblicazione sul sito del programma.